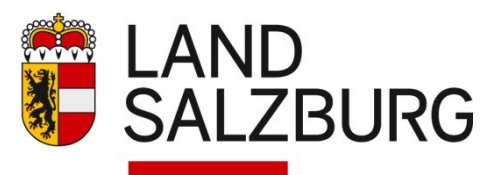

## **Antrag gemäß § 24a AWG Erläuterungen zum eGovernment-Formular**

Abfallwirtschaft Umweltrecht

Stand: 2019-06-24

Gemäß § 24a AWG ist es vor Aufnahme der Tätigkeit eines Abfallsammlers oder -behandlers notwendig, eine Erlaubnis beim zuständigen Landeshauptmann zu erwirken. Um Ihnen das Behördenverfahren zu erleichtern sowie Fehler zu vermeiden, soll der gegenständliche Antrag über das [bereitgestellte eGovernment-Formular](https://service.salzburg.gv.at/formserver_egov/start.do?event=view&id=eg_0212_V1_0) eingebracht werden.

Nachfolgend finden Sie die Erläuterungen zu den einzelnen Antragspunkten.

**Schritt 1 von 7: DSGVO und Allgemeines**

# Erteilung einer Erlaubnis gem. § 24a AWG 2002 für Abfallsammler und -behandler

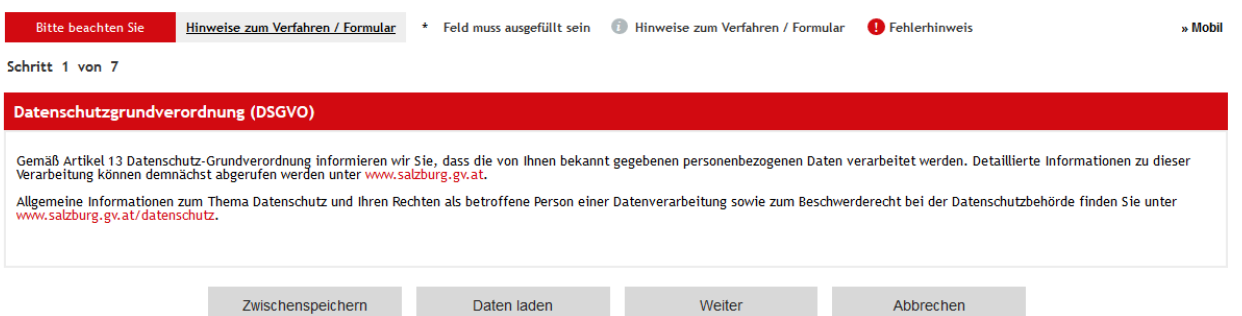

Bitte nehmen Sie die Informationen zur Datenschutz Grundverordnung zur Kenntnis. Um Ihnen die Arbeit zu erleichtern, können Sie jederzeit die bereits erfassten Daten mit dem Button "Zwischen speichern" auf ihrem PC abspeichern und die Arbeit unterbrechen. Mit dem Button "Daten laden" kann der entsprechende Zwischenstand wieder ins Formular übernommen werden.

### **Schritt 2 von 7: Auswahl der Art des Antrags**

bitte wählen Sie hier die entsprechenden Punkte aus. Bei den sogenannten Radiobuttons kann jeweils nur ein Tag ausgewählt werden, bei den Checkboxen ist die Auswahl mehrerer Möglichkeiten zulässig.

**www.salzburg.gv.at**

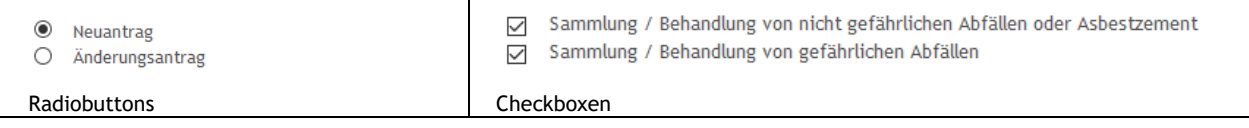

## **Schritt 3 von 7: Angaben zum/zur AntragstellerIn**

Bei einem Änderungsantrag geben Sie bitte die entsprechende Zahl des letzten Erlaubnisbescheides an.

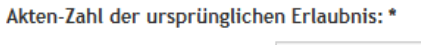

205-01SBN/1234

Jeder Abfallsammler und - Behandler hat sich vor der Aufnahme der Tätigkeit im EDM (httpa://edm.gv.at) des BMNT zu registrieren. Die dabei vergebene Personen-GLN ist in das entsprechende Feld einzutragen.

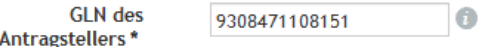

## **Schritt 4 bis 5 von 7: Angaben zur abfallrechtlichen Geschäftsführung bzw. zur verantwortlichen Person**

Hier ist insbesondere zu beachten, dass der Antragsteller die entsprechenden Angaben zur Verlässlichkeit für die betreffenden Personen durch Auswählen der vorgesehenen Checkboxen bestätigt.

### **Schritt 6 von 7: Art der Sammlung und Behandlung**

Bitte beschreiben Sie detailliert, wie die zu beantragenden Abfälle gesammelt, befördert und ggf behandelt werden. Dazu sind auch Angaben zu den vorgesehenen Lagerorten, Mengen und Behandlungsverfahren zu machen.

## **Schritt 7 von 7: Beilagen**

Bitte laden Sie hier die entsprechenden Beilagen gemäß den Beschreibungen hoch. Zur Angabe der zu sammelnden bzw. zu behandelnden Abfälle verwenden Sie bitte das [angeführte Excel-Formular.](https://www.salzburg.gv.at/umweltnaturwasser_/Documents/Antrag%C2%A724a-Abfallarten.xlsx)

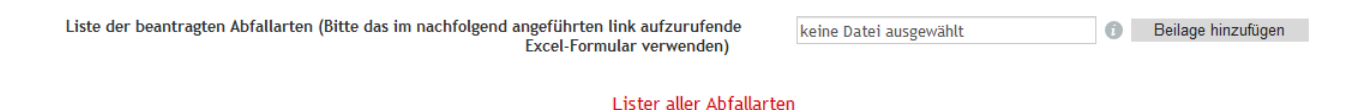

### **Kontrollseite**

Nach der Kontrolle ihrer Angaben können Sie das Formular inklusive aller Beilagen direkt an das Amt der Landesregierung, Referat Abfallwirtschaft und Umweltrecht senden. Wenn Sie die Möglichkeit haben, den Antrag elektronisch mittels zB Handysignatur zu signieren, steht Ihnen auch diese Möglichkeit offen.

Nach dem Eingang Ihres elektronischen Antrages werden Sie von einer Mitarbeiterin oder einem Mitarbeiter bezüglich der weiteren Vorgangsweise kontaktiert.